## **Matlab – Octave Çalışma Soruları – 2**

**1**.Aldığı iki vektörün kosinüs benzerliğine dönen bir fonksiyon yazınız. Not: alınan iki vektörün aynı boyutta olduğunu assert yada if – error kullanarak test edin, boyutların uyuşmadığı durumda kodunuz hata versin.

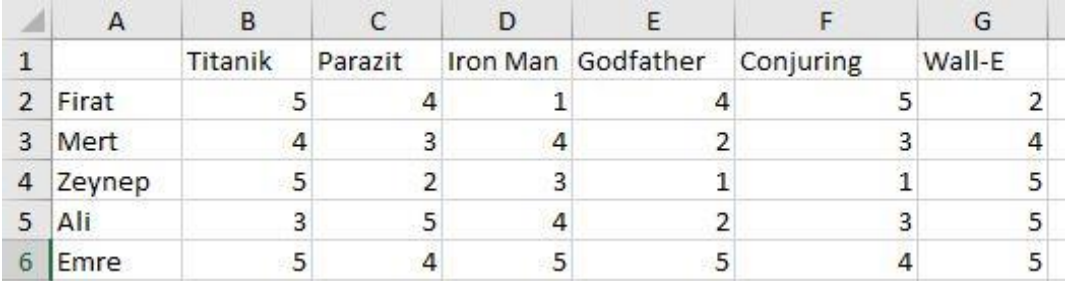

**2**. Yukarıda görülen Excel görüntüsünü bir excel dosyası açarak oluşturun ve bu dosyayı "rating.xlsx" adıyla Matlab/Octave'da directory'nizin olduğu yere kaydedin. Şimdi bu dosyayı Octave'da okuyacaksınız, yani başka bir deyişle Octave'da kullanımınıza hazır hale getireceksiniz. Bunun için Octava'a IO paketini yüklemeniz gerekir (Matlab'da herhangi bir paket yüklemenize gerek yok). Bu kaketi komut ekraninda şu komutla yükleyeceksiniz:

## >> pkg load io

Bu paketin içindeki fonksiyonlar artık kullanımımıza açıktır; biz bu fonksiyonlardan xlsread fonksiyonunu kullanacağız.

```
>> data=xlsread('film_rating.xlsx')
```
Bu şekilde yüklenen data 5x6 boyutunda bir matristir, satırlar kişilere; sütunlar filmlere karşılık gelmektedir. Bu aşamadan sonra bu filmlere 5 üzerinden verebileceğiniz ratingleri içeren kendi vektörünüzü oluşturun ve kaydedin. Örneğin k=[3,2,5,5,5,1] gibi bir vektör yazın, tabi siz burada kendi ratinglerinizi yazın.

Şimdi amacımız film zevki size en yakin kişiyi bulmak. Bunun için kendi vektörünüzle data matrsinin satırlarını gezin (örneğin data'nın ikinci satırınıa şu şekilde ulaşabilirsiniz: data $(2, :)$ ). Kendi vektörünüzle data'nın satır vektörleri arasındaki benzerliği 1. aşamada oluşturduğunuz kosinüs benzerliği fonksiyonu yardımıyla hesaplayın. Ortaya çıkan benzerlik değerlerini şöyle bir yapıda tutabilirsiniz:

>> benzerlikler=zeros(1,6)

En düşük benzerliğin kaç numaralı kişiden geldiğini bulmak için:

>> [~,indis]=min(benzerlikler)

Buradaki indis benzerlikler vektörünün en küçük bileşeninin indisidir.

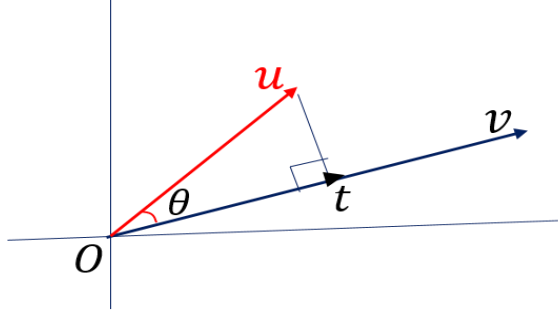

**3. i)** Yanda aralarındaki açı  $\theta$  olan  $u$  ve  $v$  vektörleri gösterilmektedir.  $u$  vektörünün,  $v$  vektörü üzerine dik izdüşümü  $t$ vektörüdür. Buna göre  $t$  vektörünün büyüklüğü  $u$  ve  $v$  cinsinden nasıl hesaplanır? (ipucu: iç çarpımın cosinüs'lü olan tanımından faydalanın)

**ii)** Birinci şıkta bulduğunuz izdüşüm vektörünün büyüklüğü hesabını kullanarak, input olarak iki vektör alıp, dönüş değeri olarak alınan birinci vektörün ikinci vektör üzerine dik izdüşümünün

büyüklüğünü veren bir Matlab/Octave fonksiyonu yazınız.